# 2017 SISG Bayesian Statistics for Genetics R Notes: Multinomial Sampling

Jon Wakefield Departments of Statistics and Biostatistics, University of Washington

2017-08-28

Hardy-Weinberg via Fisher's exact test

**library**(hwde)  $n1$  <- 88  $n2 < -10$  $n3 < -2$ exact <- **hwexact**(n1, n2, n3) exact ## [1] 0.06544427

We obtain a p-value of 0.07

# Displaying samples from a dirichlet $(1,1,1)$

```
library(VGAM) # To access the rdiric function
nsim \leq -1000q <- rdiric(nsim, c(1, 1, 1))
# Univariate marginal representations
par(mfrow = c(2, 3))hist(q[, 1], xlab = \expression(q[1]), main = "", cex.lab = 1.5,
   xlim = c(0, 1)hist(q[, 2], xlab = expression(q[2]), main = "", cex.lab = 1.5,
   x \lim = c(0, 1)hist(q[, 3], xlab = expression(q[3]), main = "", cex.lab = 1.5,
   xlim = c(0, 1)# Bivariate representations
plot(q[, 1], q[, 2], xlim = c(0, 1), ylim = c(0, 1),xlab = \expression(q[1]), ylab = \expression(q[2]),
    cex.1ab = 1.5plot(q[, 1], q[, 3], xlim = c(0, 1), ylim = c(0, 1),xlab = \expression(q[1]), ylab = \expression(q[3]),
   cex.1ab = 1.5plot(q[, 2], q[, 3], xlim = c(0, 1), ylim = c(0, 1),
   xlab = \expression(q[2]), ylab = \expression(q[3]),
   cex.1ab = 1.5
```
Displaying samples from a dirichlet $(1,1,1)$ 

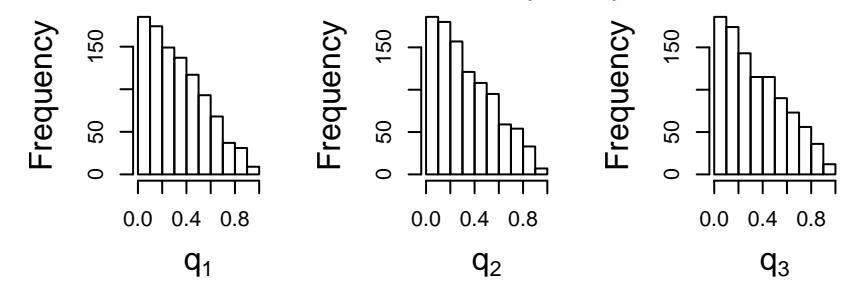

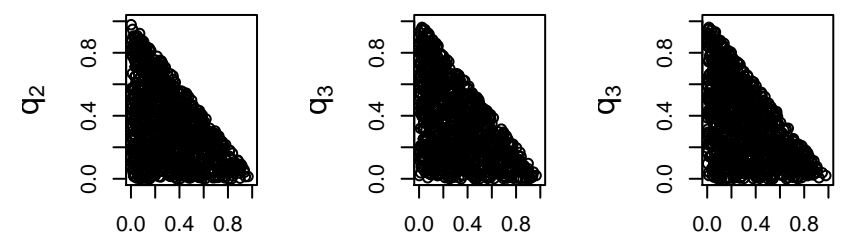

 $\overline{\phantom{a}}$ 

 $\overline{\phantom{a}}$ 

 $\overline{\phantom{a}}$ 

```
n1 < -88n2 < -10n3 < -2p1 <- 88/100 + 0.5 * 10/100 # Estimated allele frequencies
p2 <- 2/100 + 0.5 * 10/100 # for A1 and A2
v1 \leftarrow v2 \leftarrow v3 \leftarrow 1nsim <- 5000
q <- rdiric(nsim, c(n1 + v1, n2 + v2, n3 + v3)) # The posterior
par(mfrow = c(1, 3))hist(q[, 1], xlab = expression(q[1]), main = expression(paste("Posterior for ",
   q[1])))
abline(v = n1/(n1 + n2 + n3), col = "red")abline(v = p1^2, col = "blue")hist(q[, 2], xlab = expression(q[2]), main = expression(paste("Posterior for ",
    q[2])))
abline(y = n2/(n1 + n2 + n3), col = "red")abline(v = 2 * p1 * p2, col = "blue")hist(q[, 3], xlab = expression(q[3]), main = expression(paste("Posterior for ",
   q[3])))
abline(v = n3/(n1 + n2 + n3), col = "red")abline(v = p2^2, col = "blue")
```
Univariate posterior distributions: blue lines are the MLEs in the full model, red lines under the HWE model

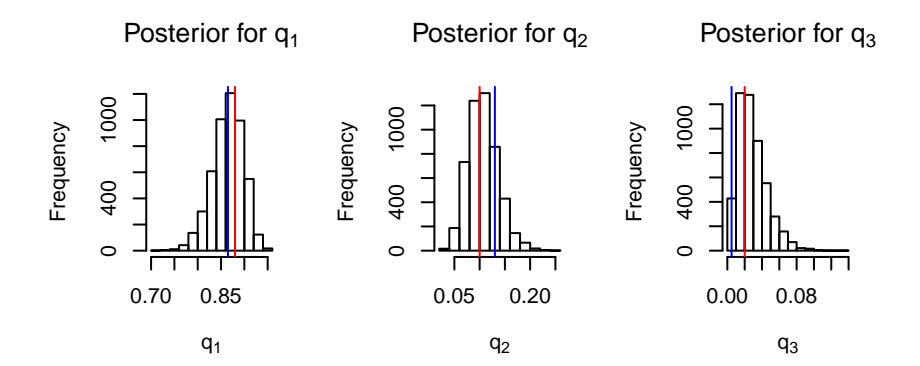

```
par(mfrow = c(1, 3))plot(q[, 2] \sim q[, 1], xlab = expression(q[1]), ylab = expression(q[2]),col = "grey")points(n1/(n1 + n2 + n3), n2/(n1 + n2 + n3), col = "red",
   pch = 20, cex = 2)points(p1^2, 2 * p1 * p2, col = "blue", pch = 4, cex = 2)legend("topright", legend = c("MLE", "HWE"), col = c("red",
    "blue"), pch = c(20, 20), bty = "n")plot(q[, 3] \sim q[, 1], xlab = expression(q[1]), ylab = expression(q[3]),col = "grey")points(n1/(n1 + n2 + n3), n3/(n1 + n2 + n3), col = "red",pch = 20, cex = 2)
points(p1^2, p2^2, col = "blue", pch = 4, cex = 2)plot(q[, 3] \sim q[, 2], xlab = expression(q[2]), ylab = expression(q[3]),col = "grey")points(n2/(n1 + n2 + n3), n3/(n1 + n2 + n3), col = "red",
   pch = 20, cex = 2)
points(2 * p1 * p2, p2^2, col = "blue", pch = 4, cex = 2)
```
Bivariate posterior distributions: blue lines are the MLEs in the full model, red lines under the HWE model

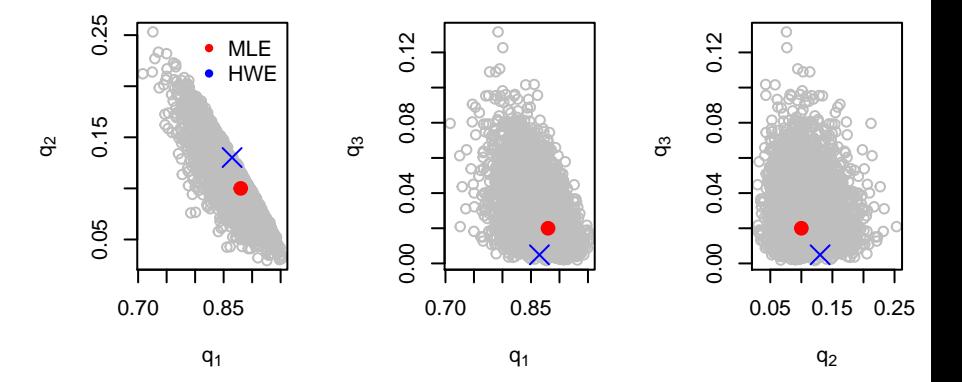

### Functions of interest: implied priors

We assume a "dirichlet $(1,1,1)$ " distribution

```
v1 <- v2 <- v3 <- 1
nsim <- 2000
samps <- rdiric(nsim, c(v1, v2, v3))
q1 \leftarrow samps[, 1]
q2 \leftarrow samps [, 2]
q3 \leq - samps \left[ , 3 \right]p1 \leftarrow q1 + q2/2p2 \le -q3 + q2/2f <- (q1 - p1^2)/(p1 * p2)D <- q1 - p1^2
psi <- q2^2/(p1 * p2)## Functions of interest
cat("Prior prob f>0: ", sum(f > 0)/nsim, "\n")## Prior prob f>0: 0.6835
cat("Prior prob D>0: ", sum(D > 0)/nsim, "\n")## Prior prob D>0: 0.6835
```
### Functions of interest

Examine prior summaries for different functions of interest.

```
par(mfrow = c(1, 3))hist(q1, \text{ main} = \text{""}, \text{ xlab} = \text{expression}(q[1]), \text{ cex.lab} = 1.5)hist(q2, main = ''', xlab = expression(q[2]), cex.lab = 1.5)hist(q3, main = ''', xlab = expression(q[3]), cex.lab = 1.5)par(mfrow = c(1, 3))hist(\text{p1}, \text{main} = \text{""}, \text{xlab} = \text{expression}(\text{p}[1]), \text{cexrlab} = 1.5)hist(p2, \text{main} = \text{""}, \text{xlab} = \text{expression}(p[2]), \text{cexrlab} = 1.5)hist(D, \text{main} = \text{""}, \text{xlab} = \text{expression}(D), \text{cexrlab} = 1.5)par(mfrow = c(1, 2))hist(f, \text{main} = \text{""}, \text{xlab} = \text{``f''}, \text{cex.lab} = 1.5)hist(psi, main = "", xlab = expression(psi), cex.lab = 1.5)
```
Functions of interest: prior margins on  $q1, q_2, q3$ .

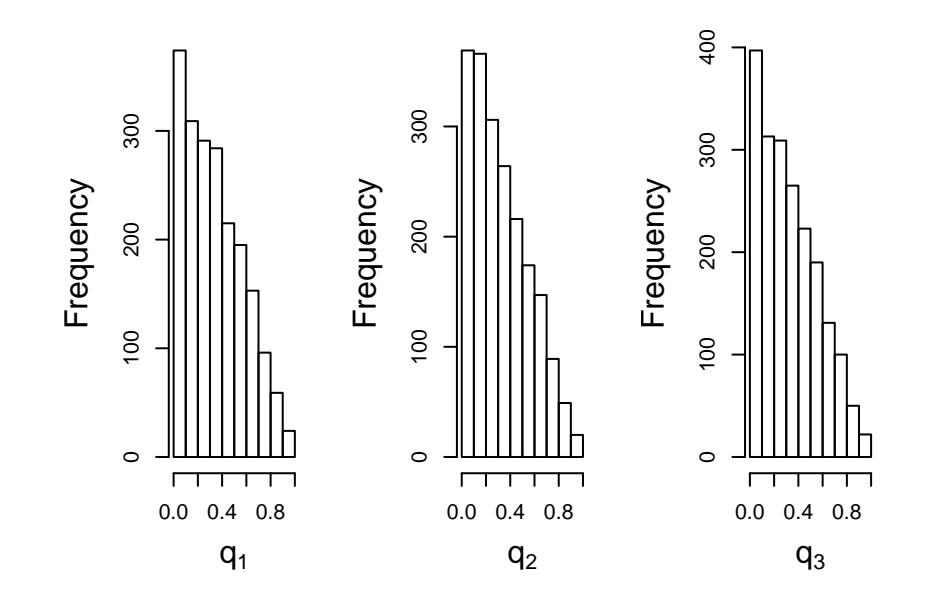

Functions of interest: priors on  $p_1, p_2, D$ 

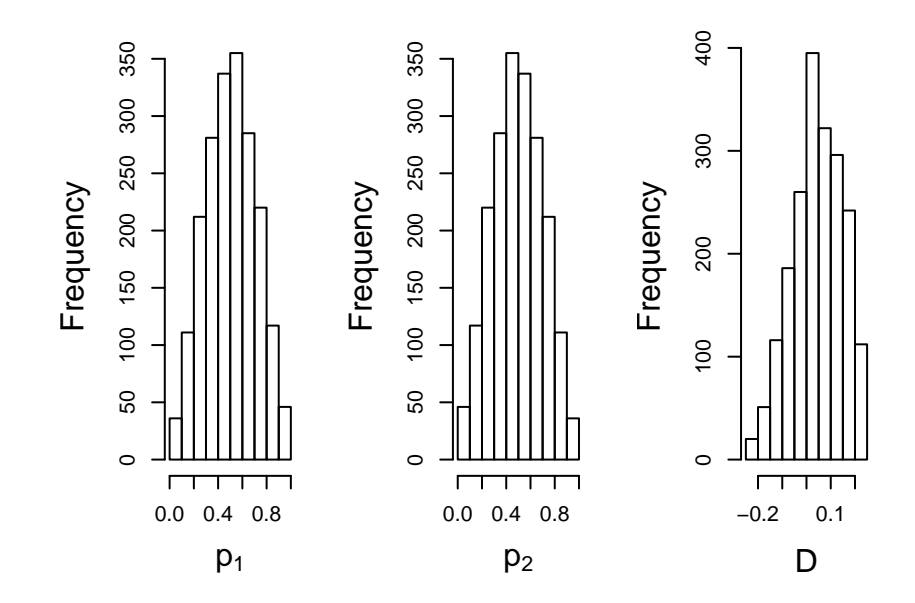

Functions of interest: priors on f *, ψ*.

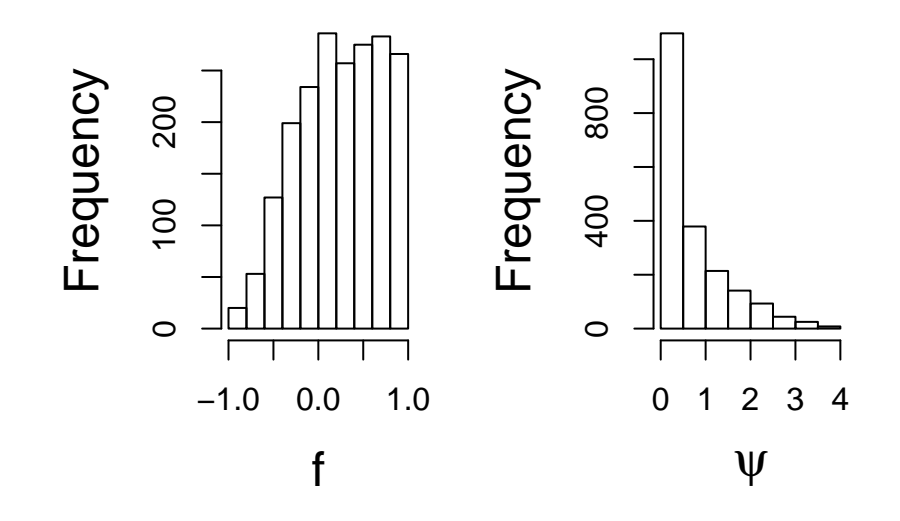

## Inference for f

The MLE is  $\hat{f} = 0.23$  with asymptotic standard error 0.17. Hence, a 95% confidence interval is

 $(0.23 - 1.96 \times 0.17, 0.23 + 1.96 \times 0.17) = (-0.1032, 0.5632)$ .

The posterior median and 95% credible interval are given below.

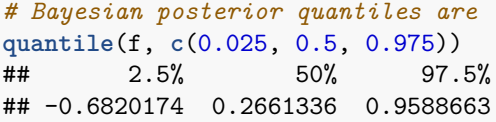

Subsequent figures give posterior distributions on functions of interest.

# Dirichlet Posterior Distribution

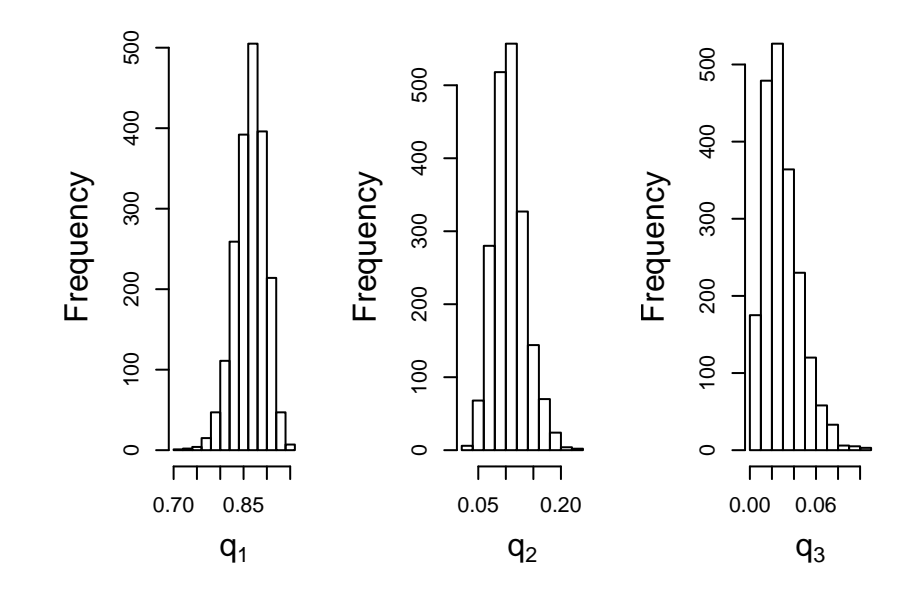

# Posterior summaries

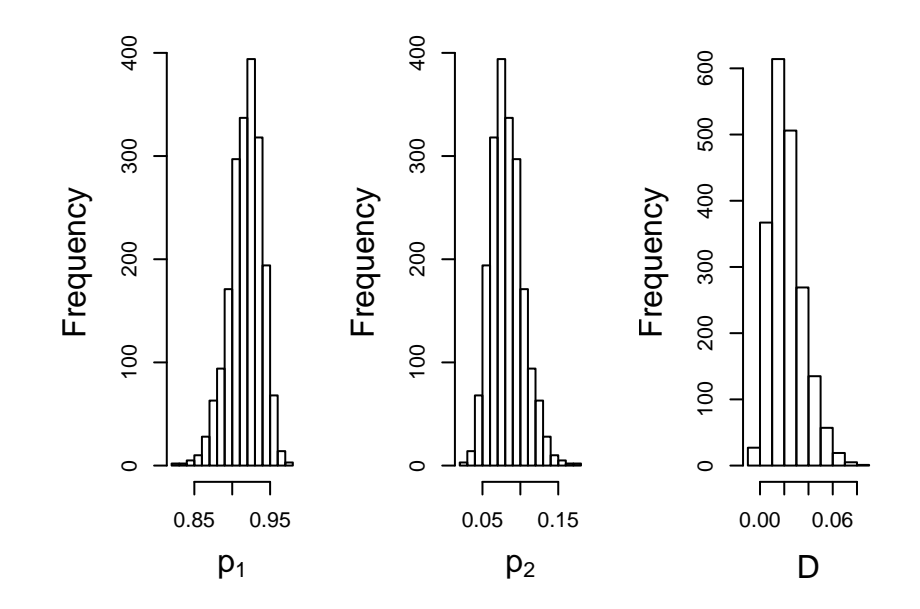

## Posterior summaries

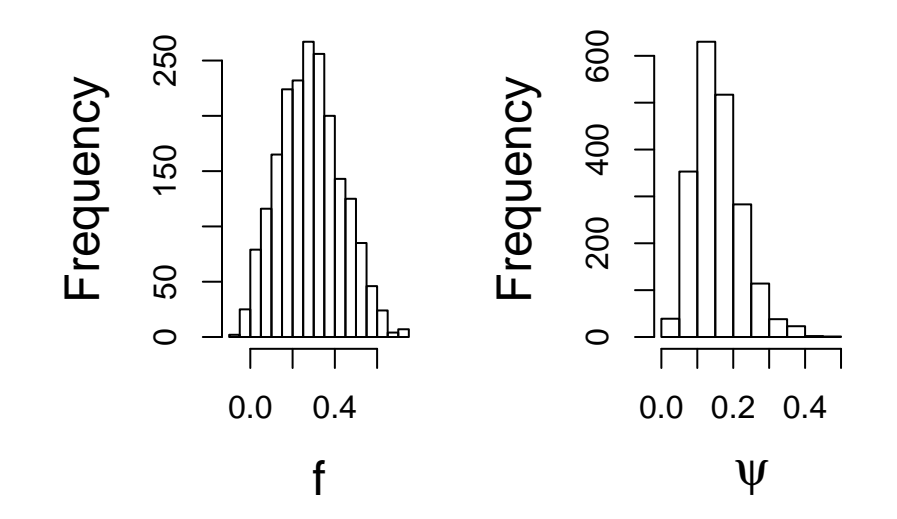

```
library(HWEBayes)
nsim <- 50000
diricvec <- c(1, 1)
Prior <- LambdaOptim(nsim, diricvec, 0, 0.5, 0.5, 0.95,
   init = c(-1, \log(1)))\# lambda mu and lambda sd = -1.239067 1.027574
nvec <- c(88, 10, 2)
nsamp <- 10000
Check <- SinglefPrior(nsamp, diricvec, Prior$lambdamu,
   Prior$lambdasd)
quantile(Check$f, p = c(0.5, 0.95))
## 50% 95%
## -0.001438567 0.506087445
```

```
Out <- SinglefReject(nsamp, diricvec, Prior$lambdamu,
   Prior$lambdasd, nvec)
## Allele Marginal prob: 1 0.93
## Allele Marginal prob: 2 0.07
## Convergence = 0 (0 is successful convergence)
## Probs and f at max and fmin:
## 0.9299904 0.07000956 0.2318971 -0.07527987
## nsim norm constant (se) 95% interval:
## 10000 0.001019874 ( 7.34324e-06 ) 0.001005481 0.001034267
quantile(Out$fsamp)
## 0% 25% 50% 75% 100%
## -0.09576995 0.12064114 0.20245186 0.29412365 0.71181533
sum(Out$fsamp > 0)/nsamp
## [1] 0.983
quantile(Out$fsamp)
## 0% 25% 50% 75% 100%
## -0.09576995 0.12064114 0.20245186 0.29412365 0.71181533
```
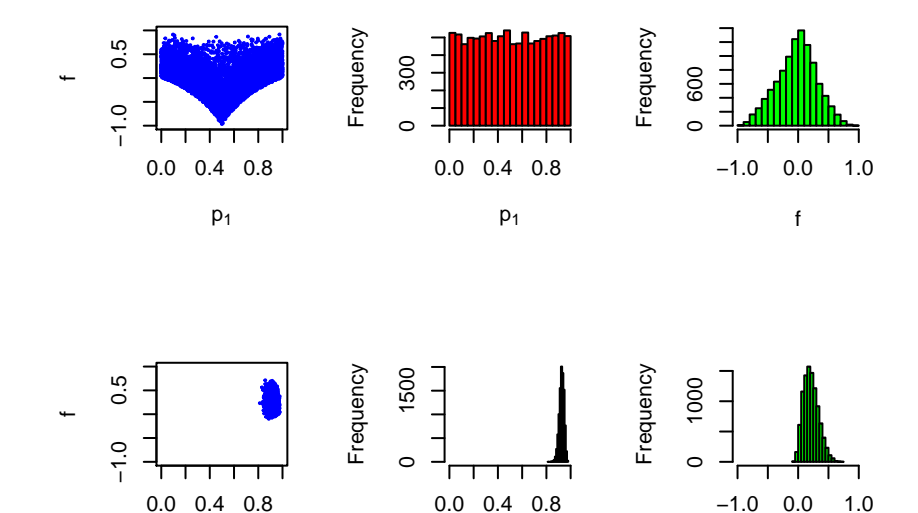

p<sub>1</sub>

p<sub>1</sub>

f

```
bvec0 \leq -c(1, 1)bvec1 \leq c(1, 1, 1)PrnH0 <- DirichNormHWE(nvec, bvec0)
PrnH1sat <- DirichNormSat(nvec, bvec1)
BFH0H1sat <- PrnH0/PrnH1sat
cat("H0 norm = " , PrnH0, "n")## H0 norm = 0.0002993684
cat("H1 (sat) norm = ", PrnH1sat, "\\n")## H1 (sat) norm = 0.0001941371
cat("Conjugate Bayes factor = ", BFH0H1sat, "\n")
## Conjugate Bayes factor = 1.542047
BFH0H1NonConj <- PrnH0/Out$PrnH1
cat("Non-Conjugate Bayes factor = ", BFH0H1NonConj,
    \sqrt{nn^n}## Non-Conjugate Bayes factor = 0.2935347
```
#### Non-conjugate analysis: Increasing Sample Sizes by 2

```
exact2 <- hwexact(2 * n1, 2 * n2, 2 * n3)
exact2
## [1] 0.008886848
nvec2 \le -2 \timesnvec
PrnH02 <- DirichNormHWE(nvec2, bvec0)
PrnH1sat2 <- DirichNormSat(nvec2, bvec1)
BFH0H1sat2 <- PrnH02/PrnH1sat2
cat("2x Conjugate Bayes factor = ", BFH0H1sat2, "\n")
## 2x Conjugate Bayes factor = 0.4033526
Out2 <- SinglefReject(nsamp, diricvec, Prior$lambdamu,
    Prior$lambdasd, nvec2)
## Allele Marginal prob: 1 0.93
## Allele Marginal prob: 2 0.07
## Convergence = 0 (0 is successful convergence)
## Probs and f at max and fmin:
## 0.9299904 0.07000956 0.2318971 -0.07527987
## nsim norm constant (se) 95% interval:
## 10000 0.000283962 ( 2.034317e-06 ) 0.0002799747 0.0002879492
sum(Out2$fsamp > 0)/nsamp
## [1] 0.9974
BFH0H1NonConj2 <- PrnH02/Out2$PrnH1
cat("2x Non-Conjugate Bayes factor = ", BFH0H1NonConj2,
    \mathbb{I}\setminus n<sup>\mathbb{I}\setminus</sup>
## 2x Non-Conjugate Bayes factor = 0.06996925
```
#### Non-conjugate analysis: Increasing Sample Sizes by 5

```
exact5 <- hwexact(5 * n1, 5 * n2, 5 * n3)
exact5
## [1] 3.583063e-05
nvec5 \le -5 * nvec
PrnH05 <- DirichNormHWE(nvec5, bvec0)
PrnH1sat5 <- DirichNormSat(nvec5, bvec1)
BFH0H1sat5 <- PrnH05/PrnH1sat5
cat("5x Conjugate Bayes factor = ", BFH0H1sat5, "\n")
## 5x Conjugate Bayes factor = 0.003945016
Out5 <- SinglefReject(nsamp, diricvec, Prior$lambdamu,
   Prior$lambdasd, nvec5)
## Allele Marginal prob: 1 0.93
## Allele Marginal prob: 2 0.07
## Convergence = 0 (0 is successful convergence)
## Probs and f at max and fmin:
## 0.9299904 0.07000956 0.2318971 -0.07527987
## nsim norm constant (se) 95% interval:
## 10000 4.942458e-05 ( 3.491229e-07 ) 4.87403e-05 5.010886e-05
sum(Out5$fsamp > 0)/nsamp
## [1] 1
BFH0H1NonConj5 <- PrnH05/Out5$PrnH1
cat("5x Non-Conjugate Bayes factor = ", BFH0H1NonConj5,
   \sqrt[n]{n^n}## 5x Non-Conjugate Bayes factor = 0.0006347377
```
### Non-conjugate analysis: Increasing Sample Sizes by 10

```
exact10 <- hwexact(10 * n1, 10 * n2, 10 * n3)
exact10
## [1] 5.305573e-09
nvec10 \le -10 \times nvec
PrnH010 <- DirichNormHWE(nvec10, bvec0)
PrnH1sat10 <- DirichNormSat(nvec10, bvec1)
BFH0H1sat10 <- PrnH010/PrnH1sat10
cat("10x Conjugate Bayes factor = ", BFH0H1sat10, "\n")
## 10x Conjugate Bayes factor = 1.154053e-06
Out10 <- SinglefReject(nsamp, diricvec, Prior$lambdamu,
   Prior$lambdasd, nvec10)
## Allele Marginal prob: 1 0.93
## Allele Marginal prob: 2 0.07
## Convergence = 0 (0 is successful convergence)
## Probs and f at max and fmin:
## 0.9299904 0.07000956 0.2318971 -0.07527987
## nsim norm constant (se) 95% interval:
## 10000 1.257162e-05 ( 8.935165e-08 ) 1.23965e-05 1.274675e-05
sum(Out10$fsamp > 0)/nsamp
## [1] 1
BFH0H1NonConj10 <- PrnH010/Out10$PrnH1
cat("10x Non-Conjugate Bayes factor = ", BFH0H1NonConj10,
   \sqrt[n]{n^n}## 10x Non-Conjugate Bayes factor = 1.830469e-07
```

```
library(rstan)
stanexample <- stan("HWEexample.stan", data = list(y = c(88,
    10, 2)), iter = 2000, chains = 1, seed = 1234)
```

```
print(stanexample)
## Inference for Stan model: HWEexample.
## 1 chains, each with iter=2000; warmup=1000; thin=1;
## post-warmup draws per chain=1000, total post-warmup draws=1000.
##
## mean se_mean sd 2.5% 25% 50% 75% 97.5% n_eff Rhat
## p 0.93 0.00 0.02 0.89 0.91 0.93 0.94 0.96 326 1
## theta[1] 0.86 0.00 0.03 0.79 0.83 0.86 0.88 0.92 324 1
## theta[2] 0.14 0.00 0.03 0.08 0.12 0.13 0.16 0.20 322 1
## theta[3] 0.01 0.00 0.00 0.00 0.00 0.01 0.01 0.01 413 1
\## lp -47.00 0.04 0.70 -48.97 -47.18 -46.74 -46.56 -46.50 391
##
## Samples were drawn using NUTS(diag_e) at Mon Aug 28 15:05:55 2017.
## For each parameter, n eff is a crude measure of effective sample size,
## and Rhat is the potential scale reduction factor on split chains (at
## convergence, Rhat=1).
```
**traceplot**(stanexample)

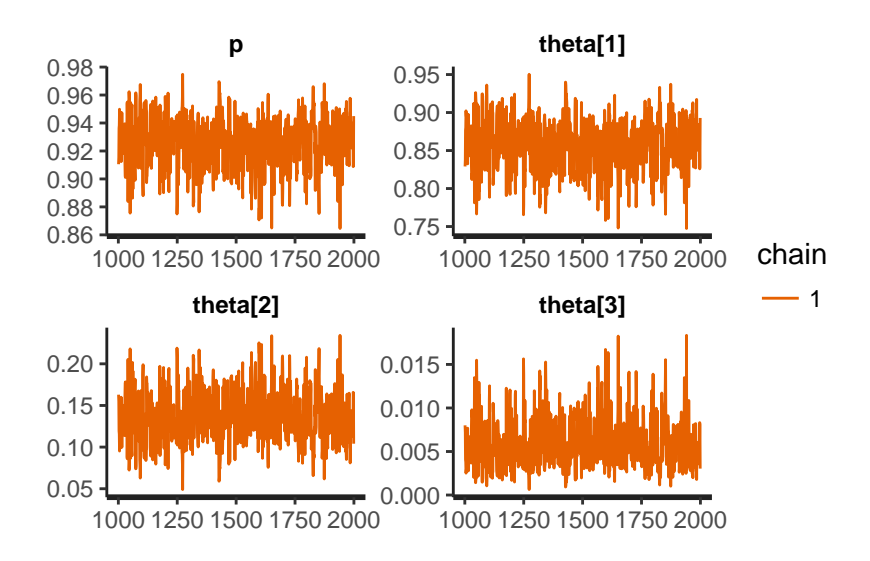

**stan\_hist**(stanexample)

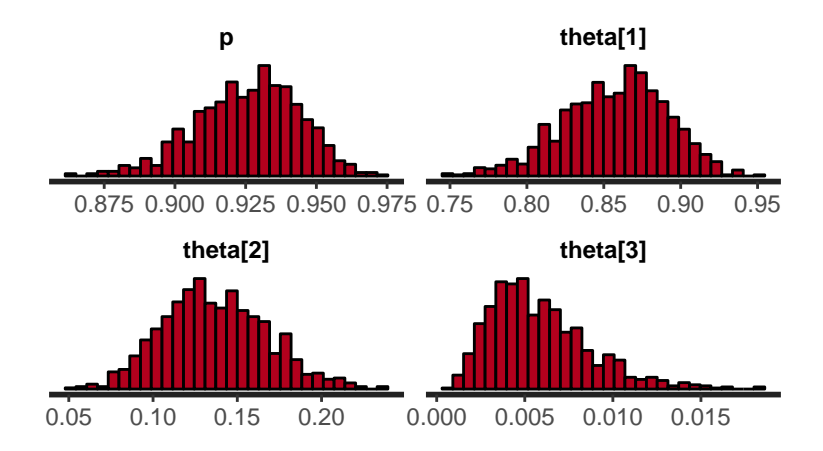

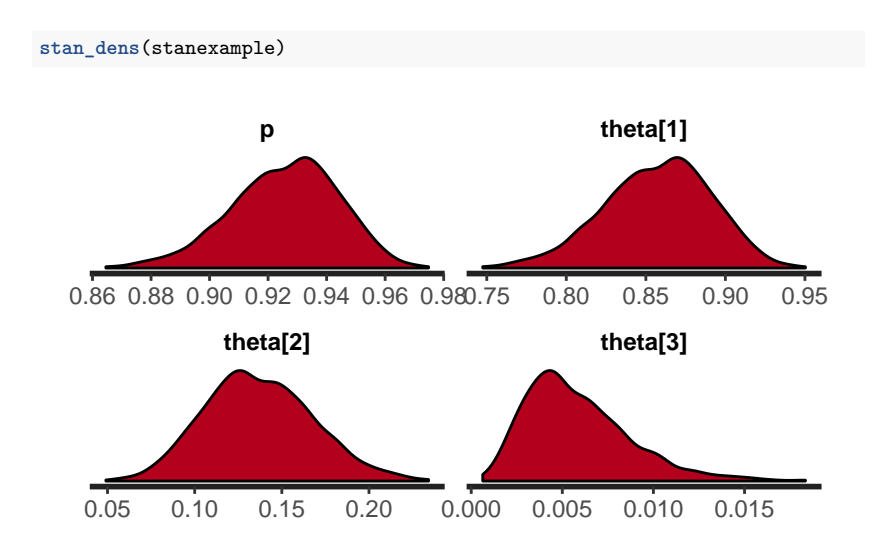

Now run a second example with

```
stanexample2 <- stan("HWEexampleSaturated.stan",
   data = list(y = c(88, 10, 2), alpha = c(1,
        1, 1)), iter = 1000, chains = 3,
   seed = 1234)
```
**summary**(stanexample2)

## \$summary

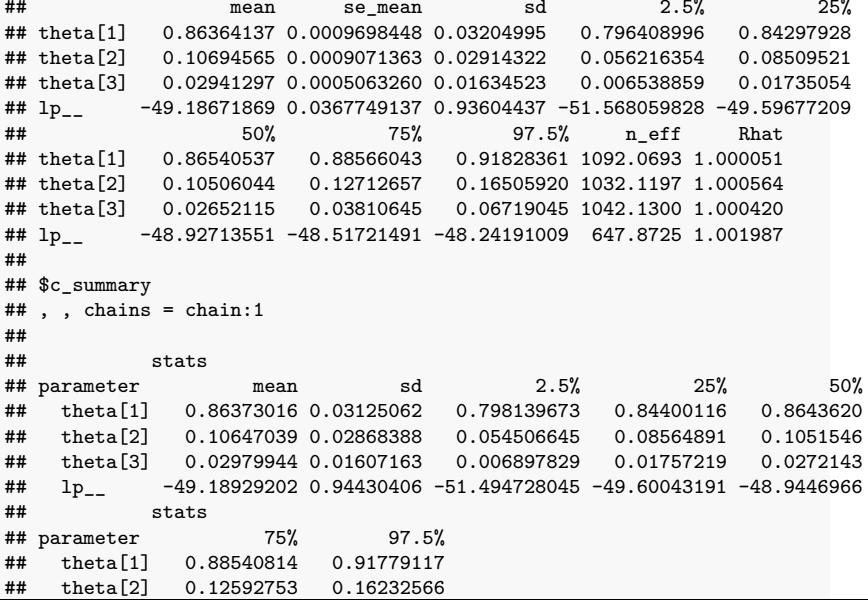

**traceplot**(stanexample2, pars = **c**("theta[1]"), inc\_warmup = TRUE)

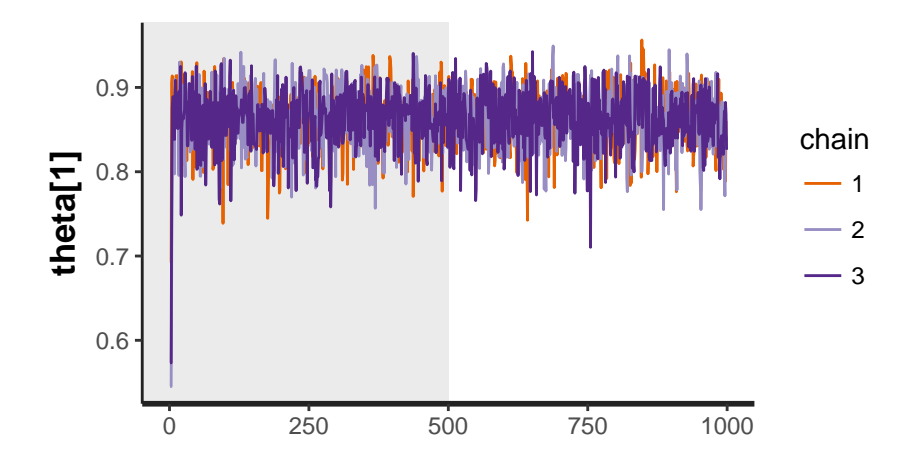

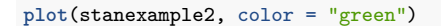

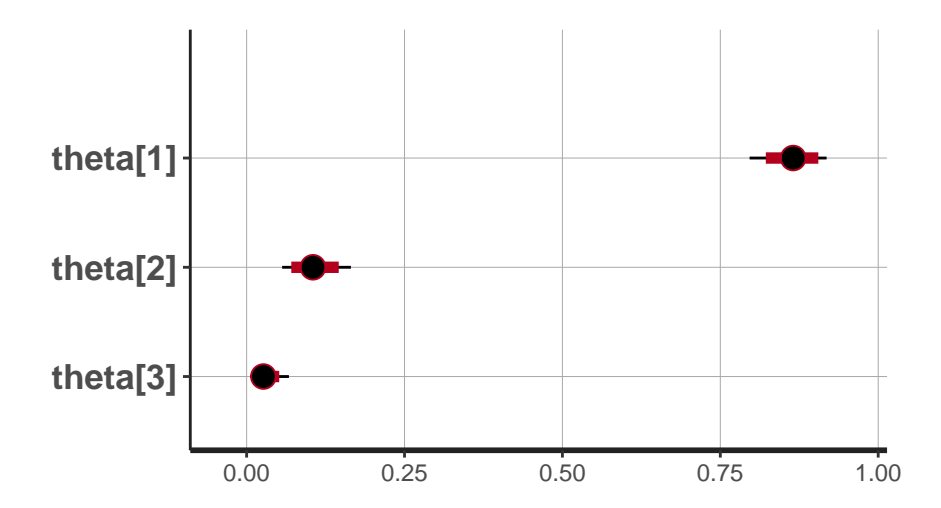

```
stan_scat(stanexample2, pars = c("theta[1]", "theta[2]"),
   color = "blue", size = 2)
```
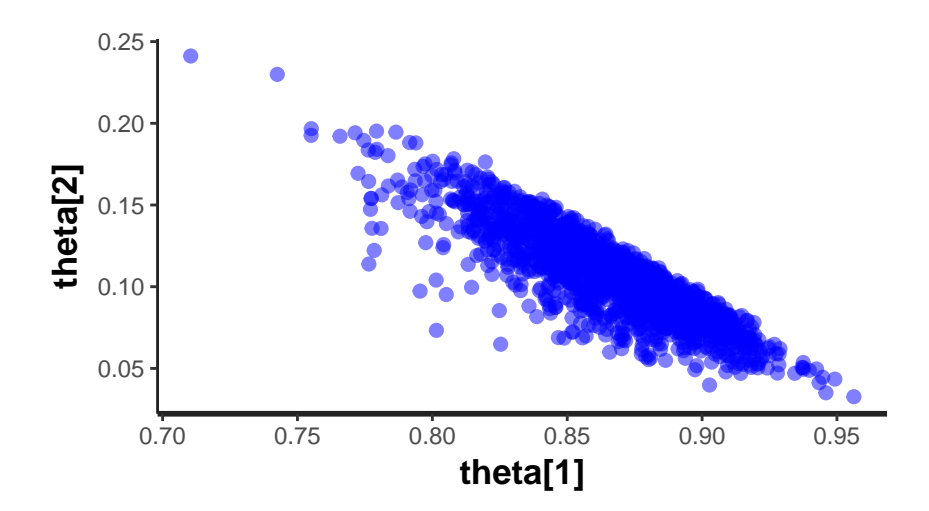